## **Мастер-класс для педагогов «Нетрадиционные техники рисования»**

*«Чем больше мастерства в детской руке, тем умнее ребенок».*

В.А. Сухомлинский

#### **Прием печатания мятой бумагой**

#### Нам понадобится: гуашь, кисти, газета, тарелочки с краской.

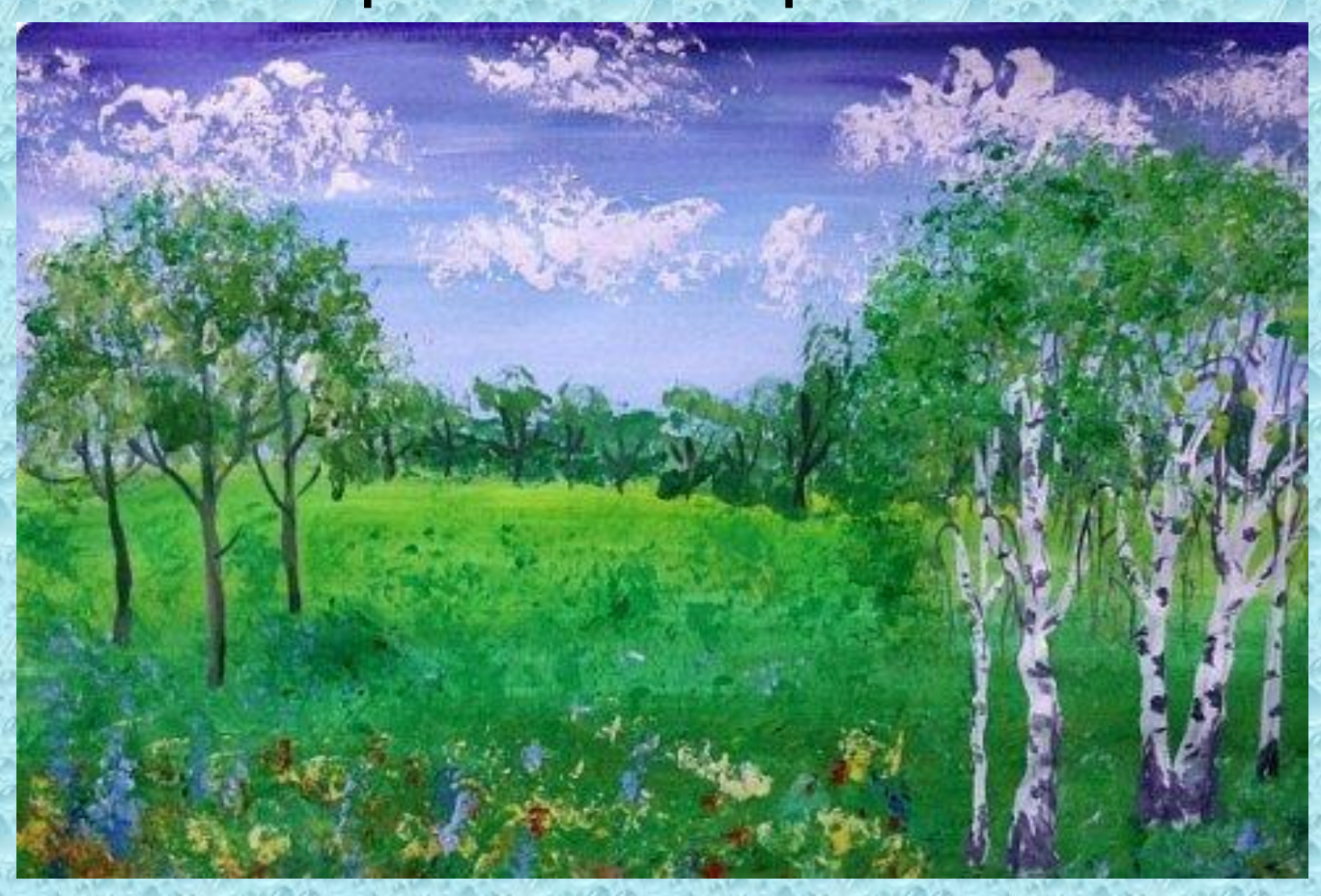

### Начинаем заполнять фон с фиолетового Плавно переходим к синему с белым

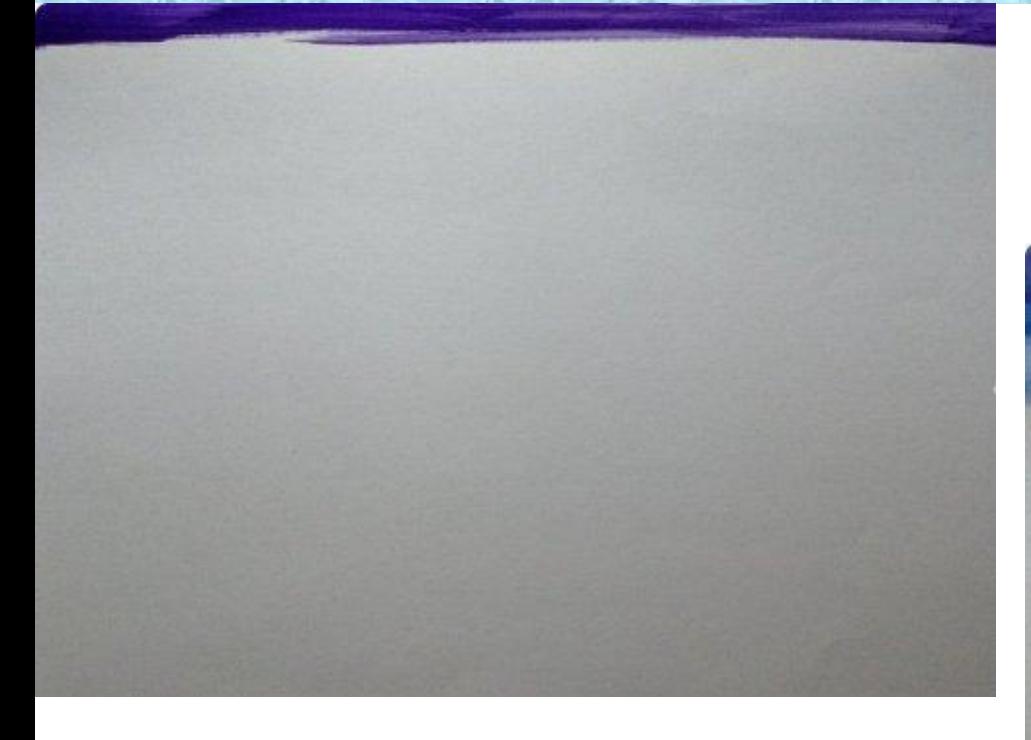

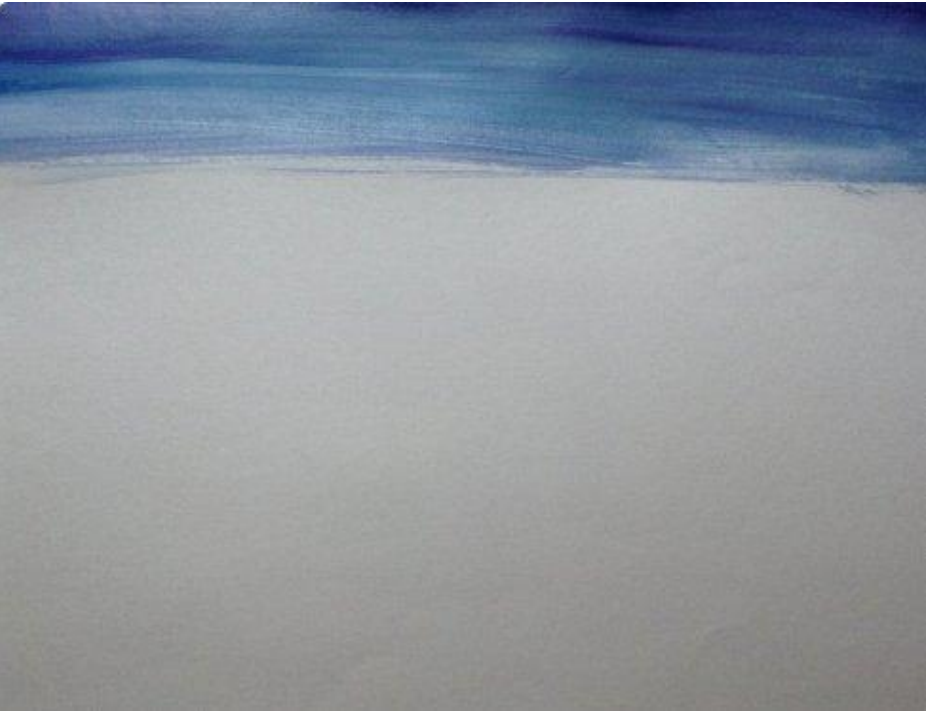

И до середины листа светло - голубым. Небо получилось " от тёмного к светлому" - это первый закон воздушной перспективы

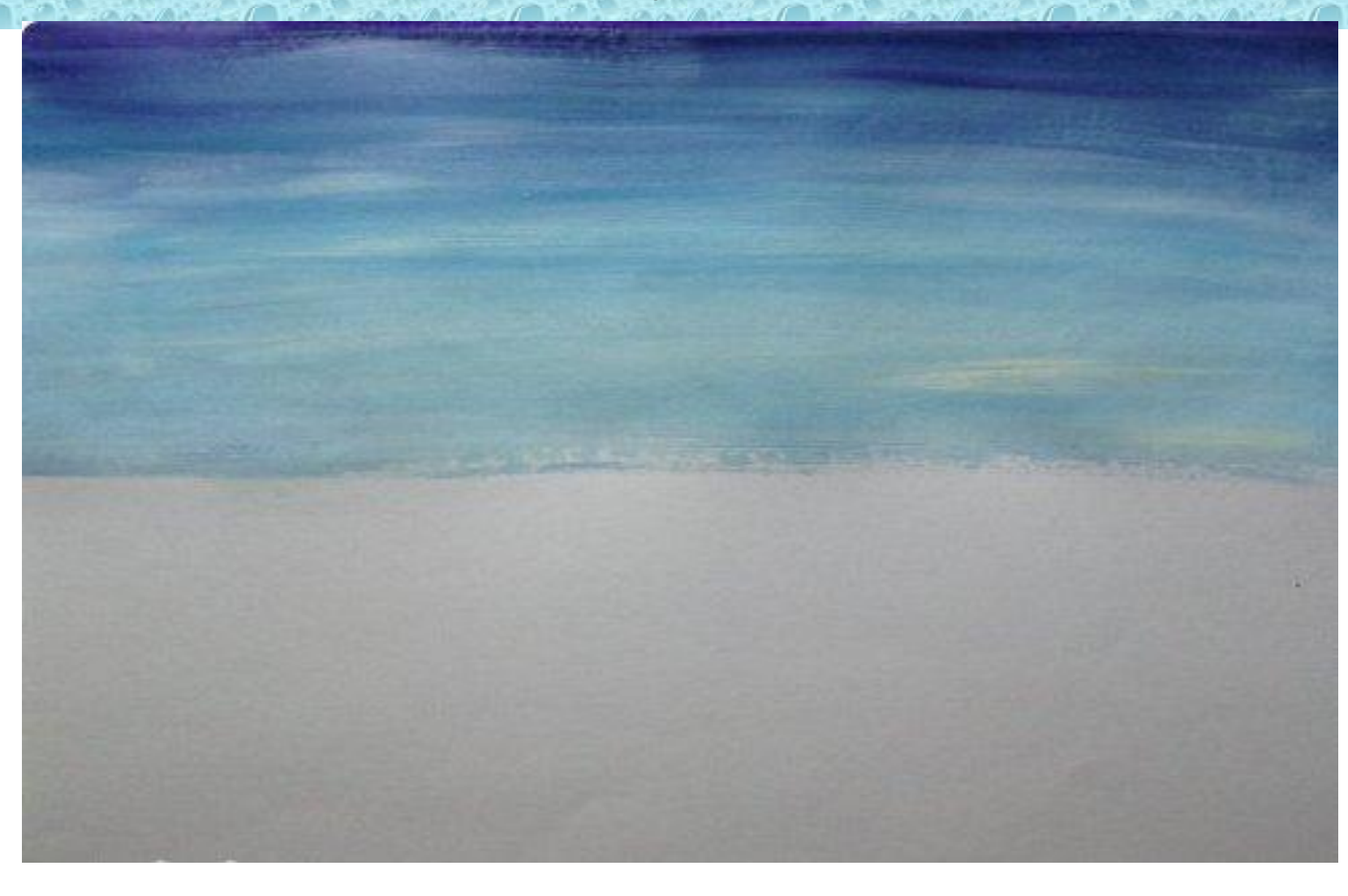

Землю начинаем заполнять, начиная сразу от фона неба - светло - зелёным( в зелёный добавляем жёлтый) От светло - зелёного к тёмно - зелёному заполняем фон земли - ещё один закон : землю заполняем " от светлого к тёмному"

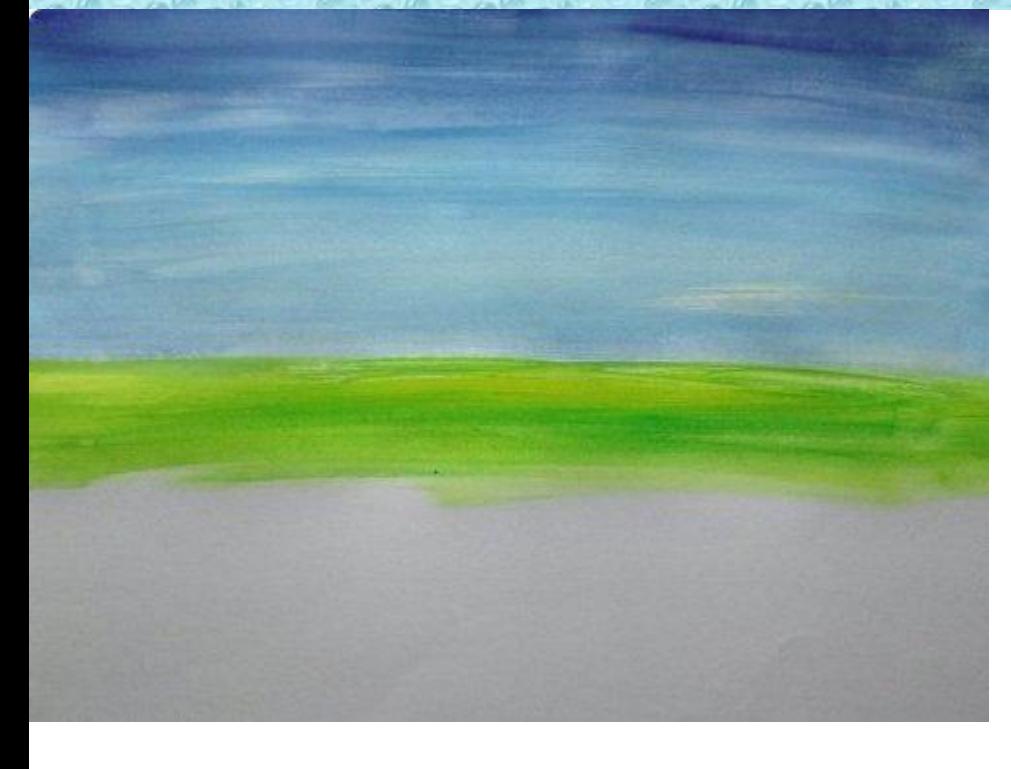

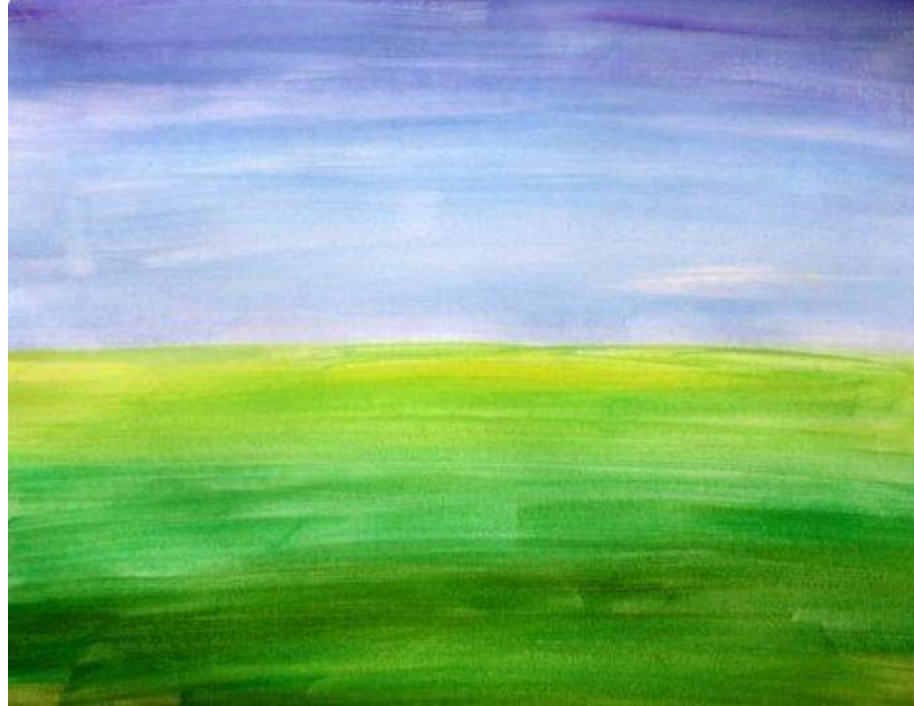

А теперь нам пригодятся кусочки газеты разных размеров и тарелочки с краской, для того, чтобы набирать её кусочком смятой газеты. Почему газеты? Потому, что она мягче офисной или альбомной, и отпечатки получаются лучше. Кусочек газеты сминаем и набираем краски

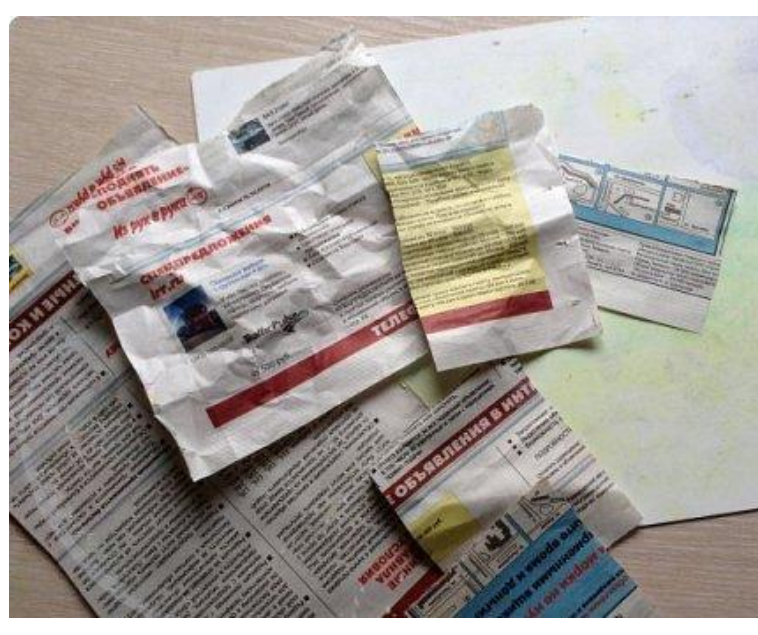

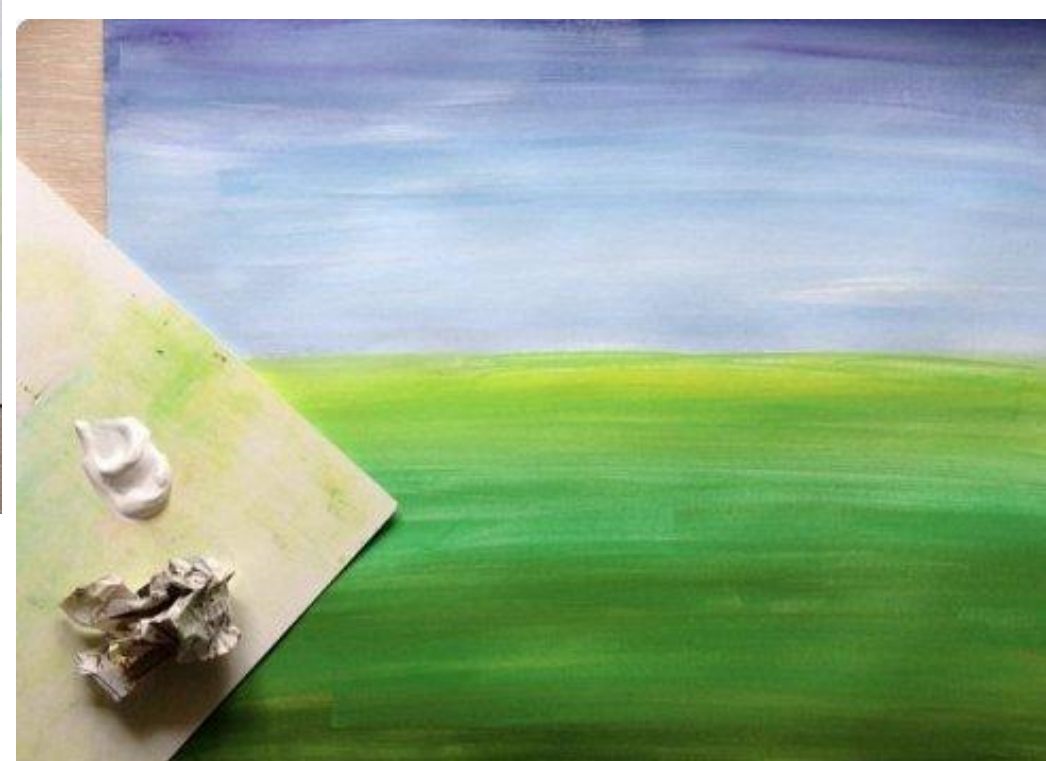

#### Дальше начинаем делать отпечатки. Краска должна быть как густая сметана

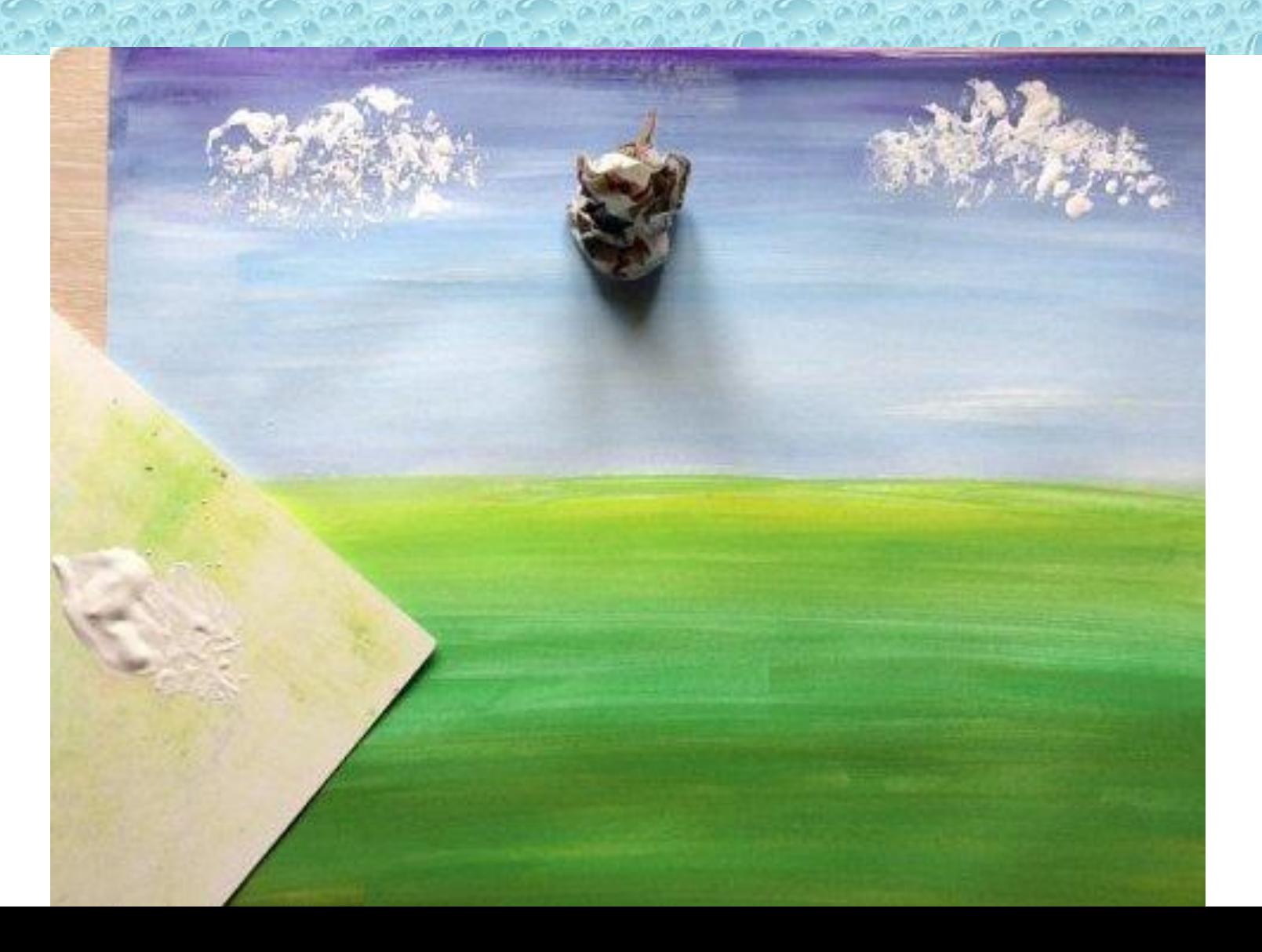

# Вот такие получаются облака

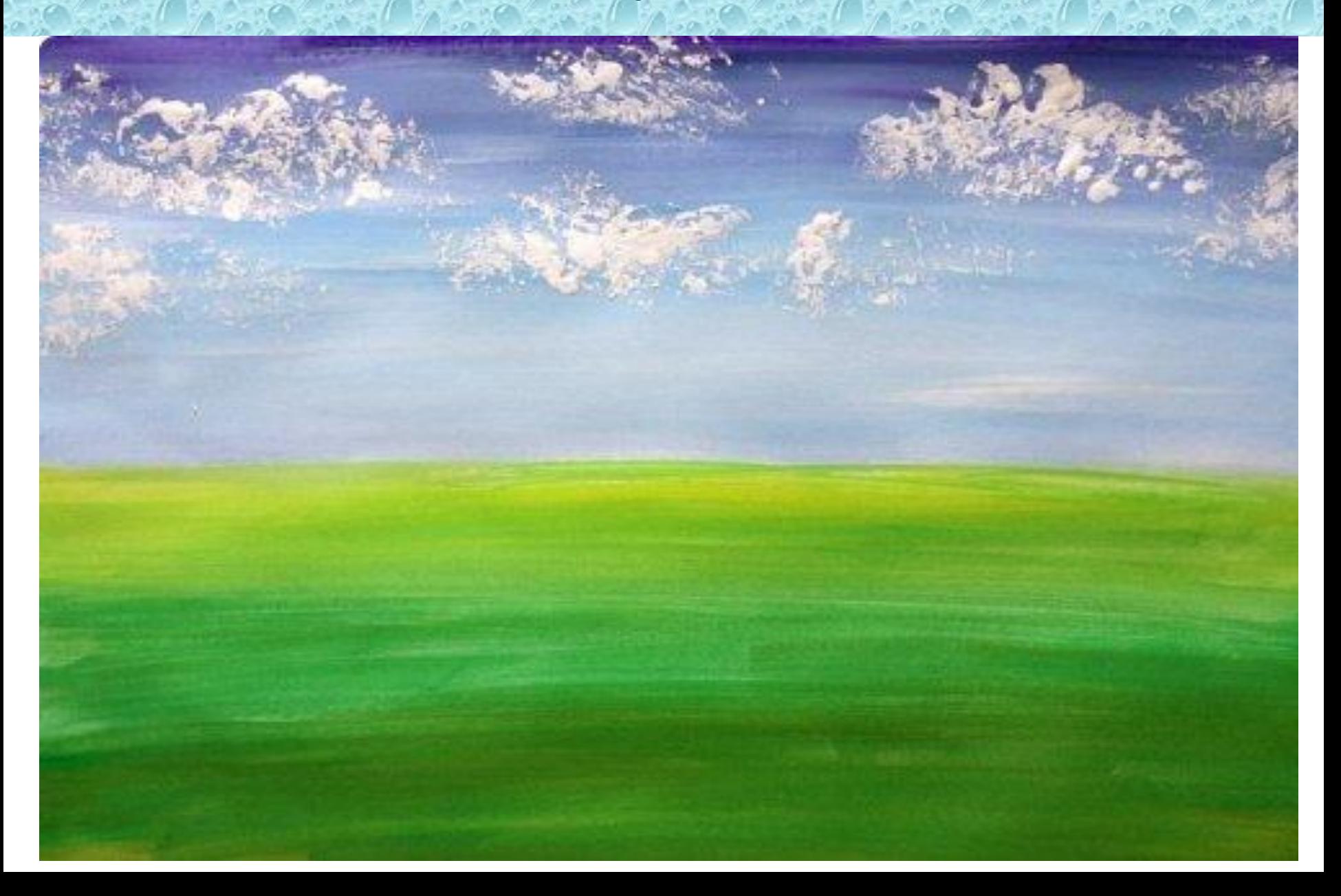

#### В нижней части листа " печатаем" траву разным зелёным. Причём чем дальше, тем меньше и бледнее

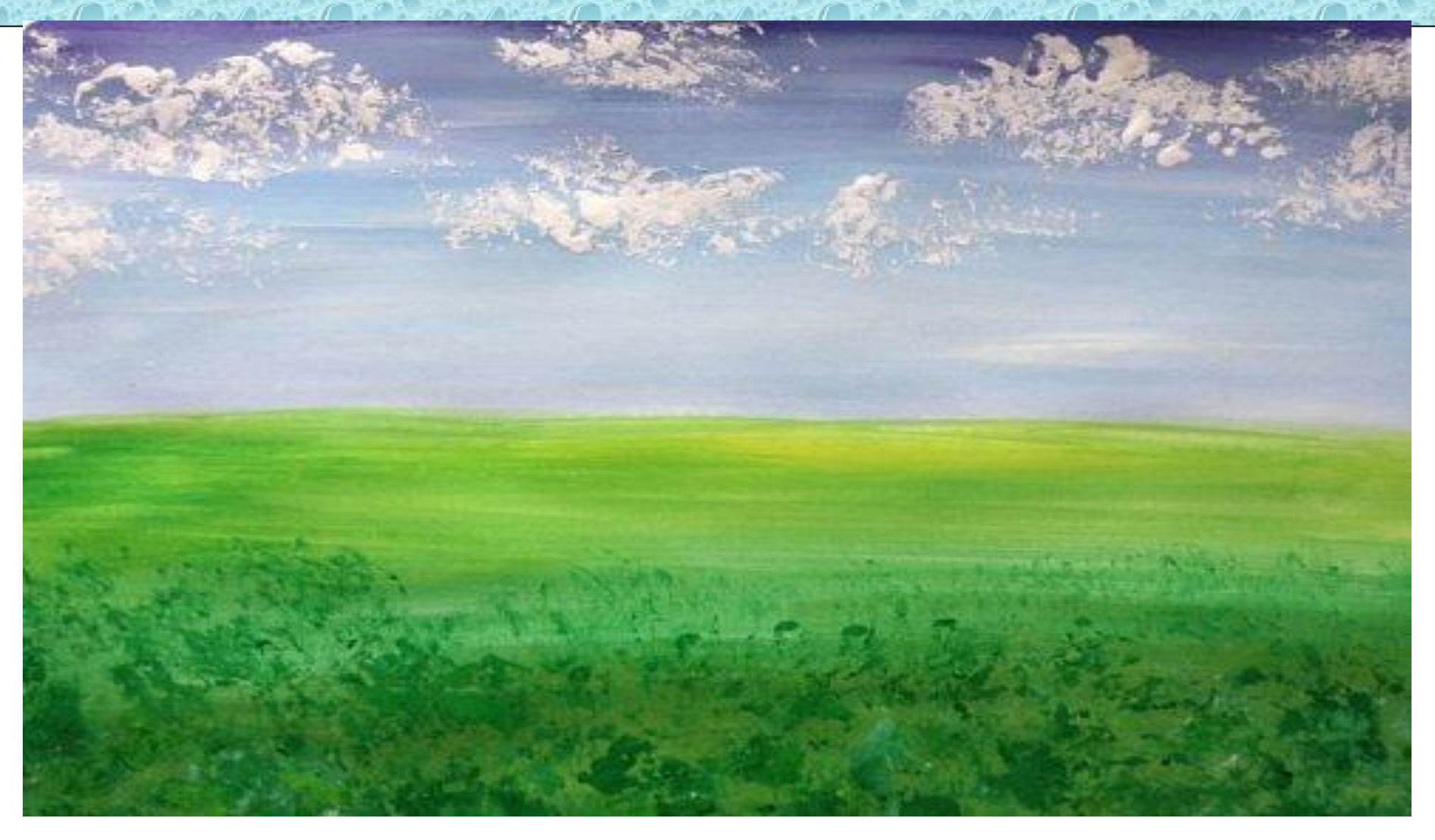

#### Печатаем дальний лес. Его бы надо побледнее. Один из законов воздушной перспективы

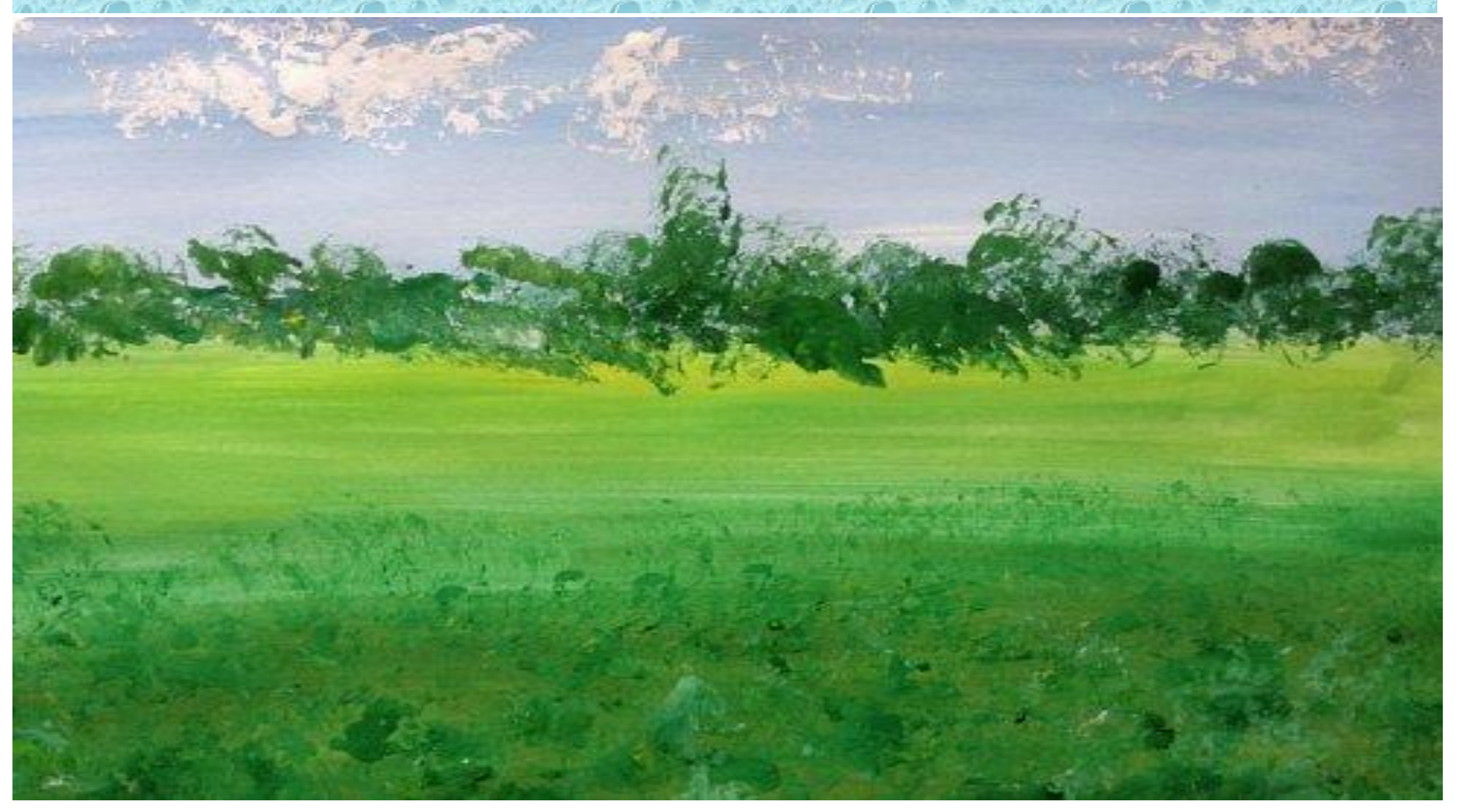

Деревья, находящиеся вдали - меньше по размеру и выше от нижнего края листа. Стволы рисуем тонкой кисточкой

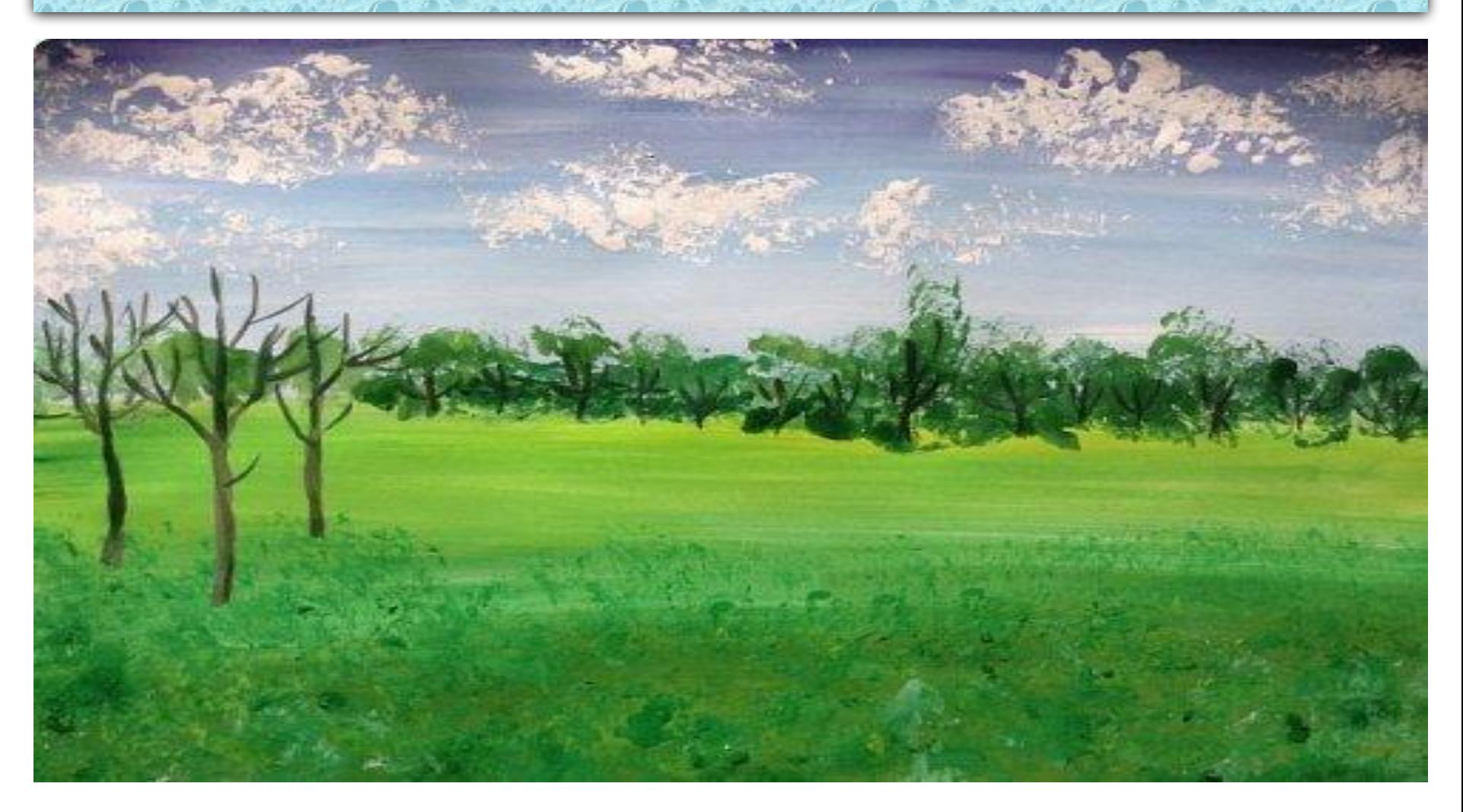

### Листву " печатаем" кусочком газеты разными зелёными оттенками

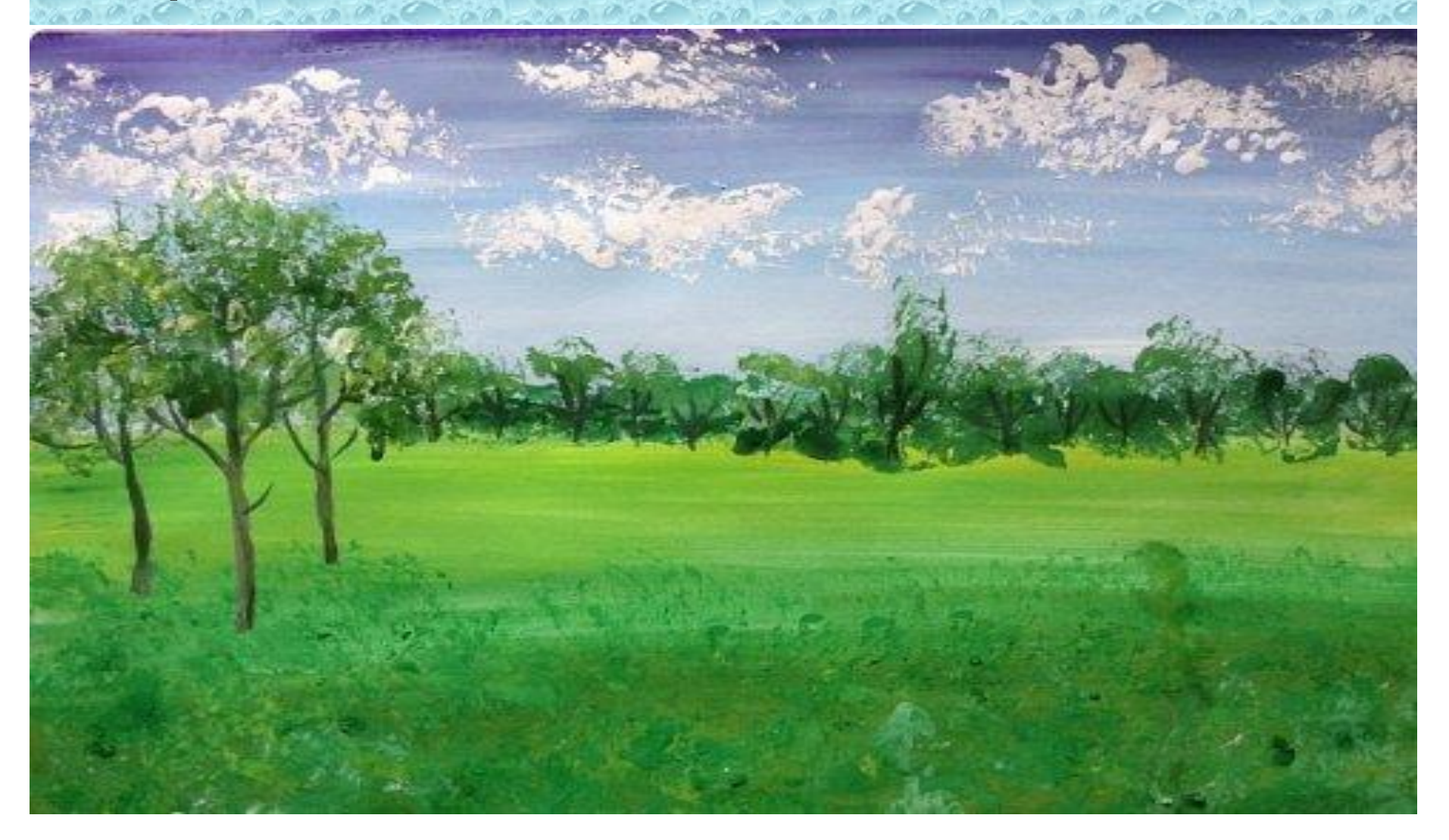

#### Тонкой кистью белым намечаем стволы берёз. Так как они вблизи, то больше по размерам и в нижней части листа

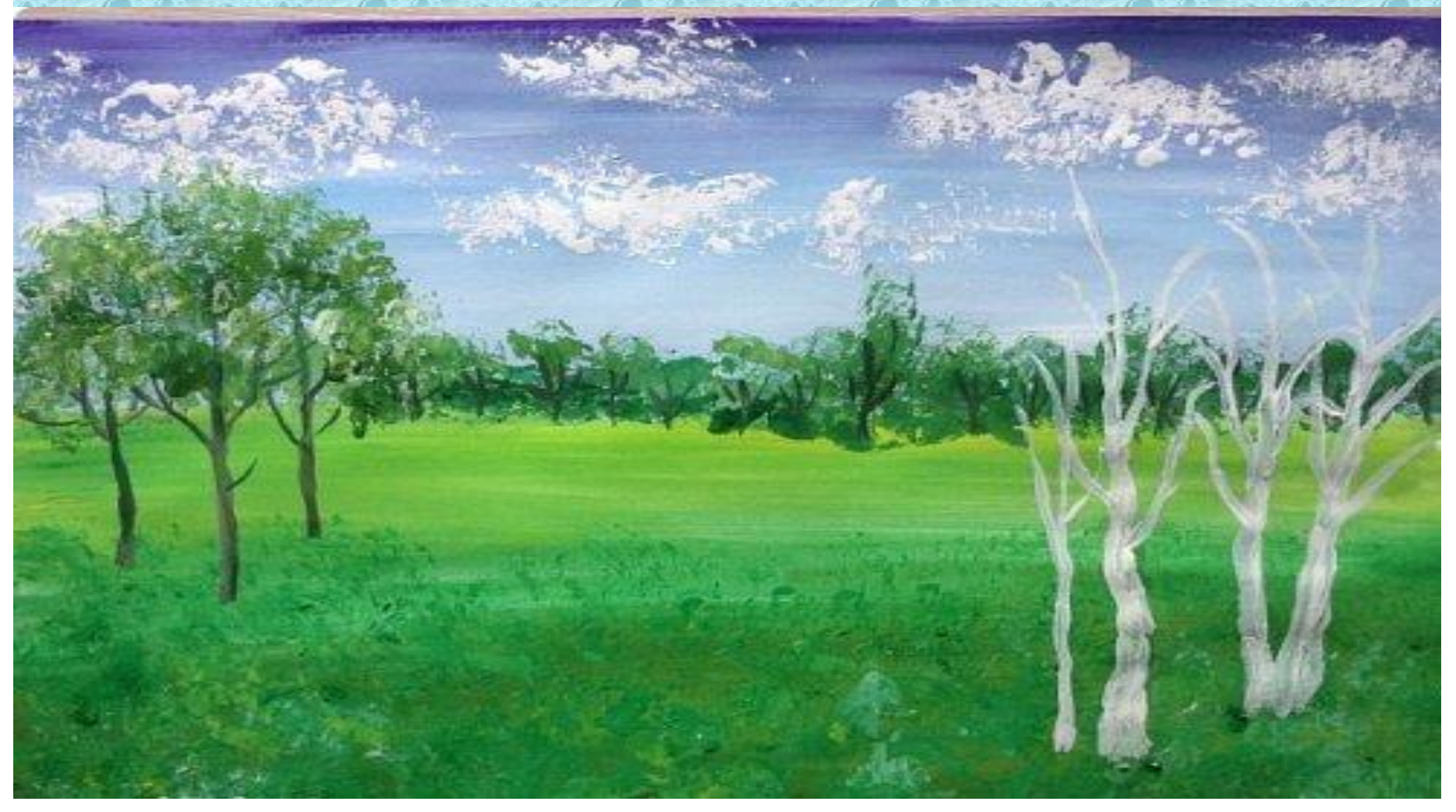

### Крупным планом: пятнышки и веточки выполняем белым с капелькой чёрного

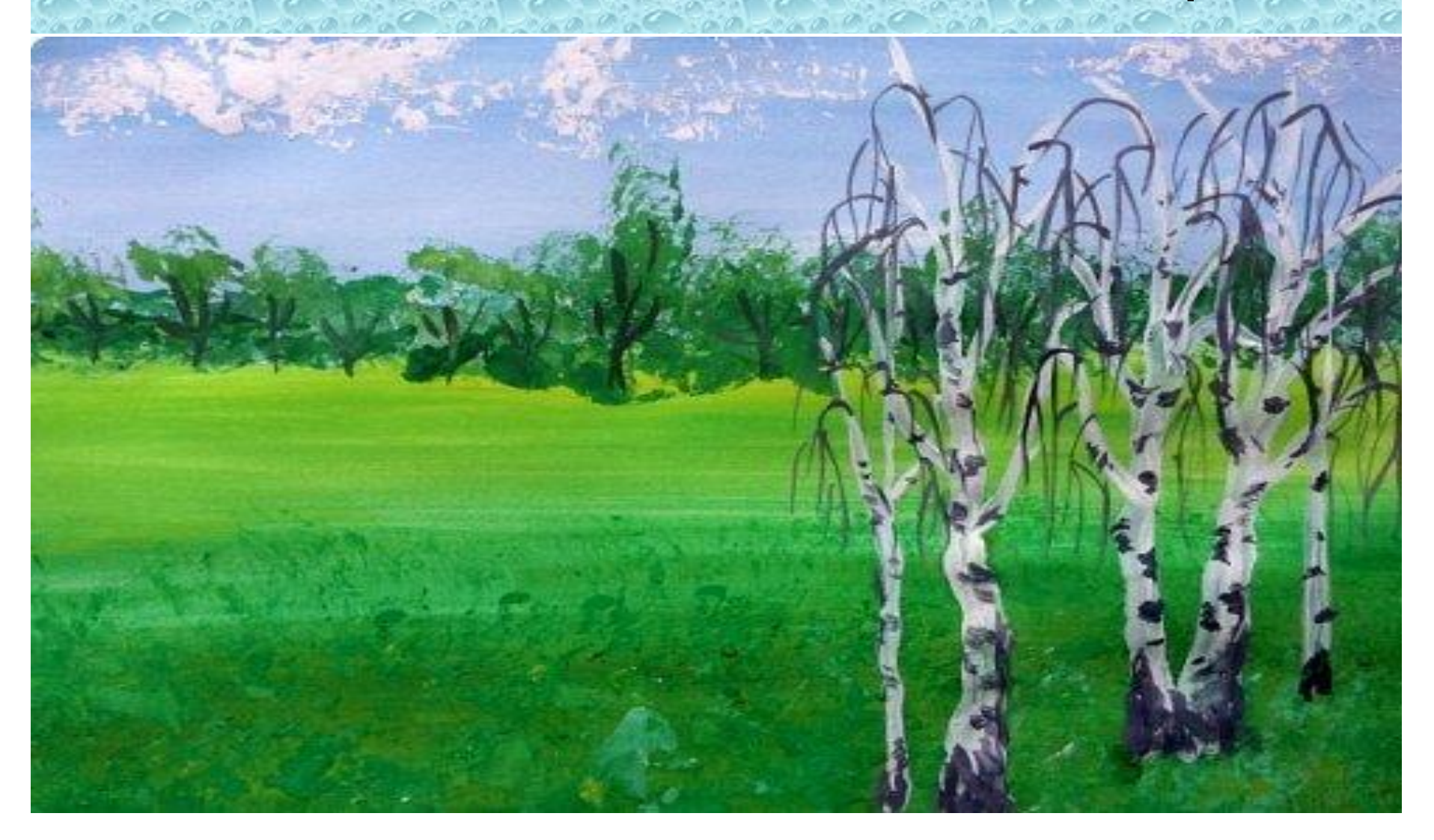

## " Печатаем" листву ярко зелёным, потому что первый план

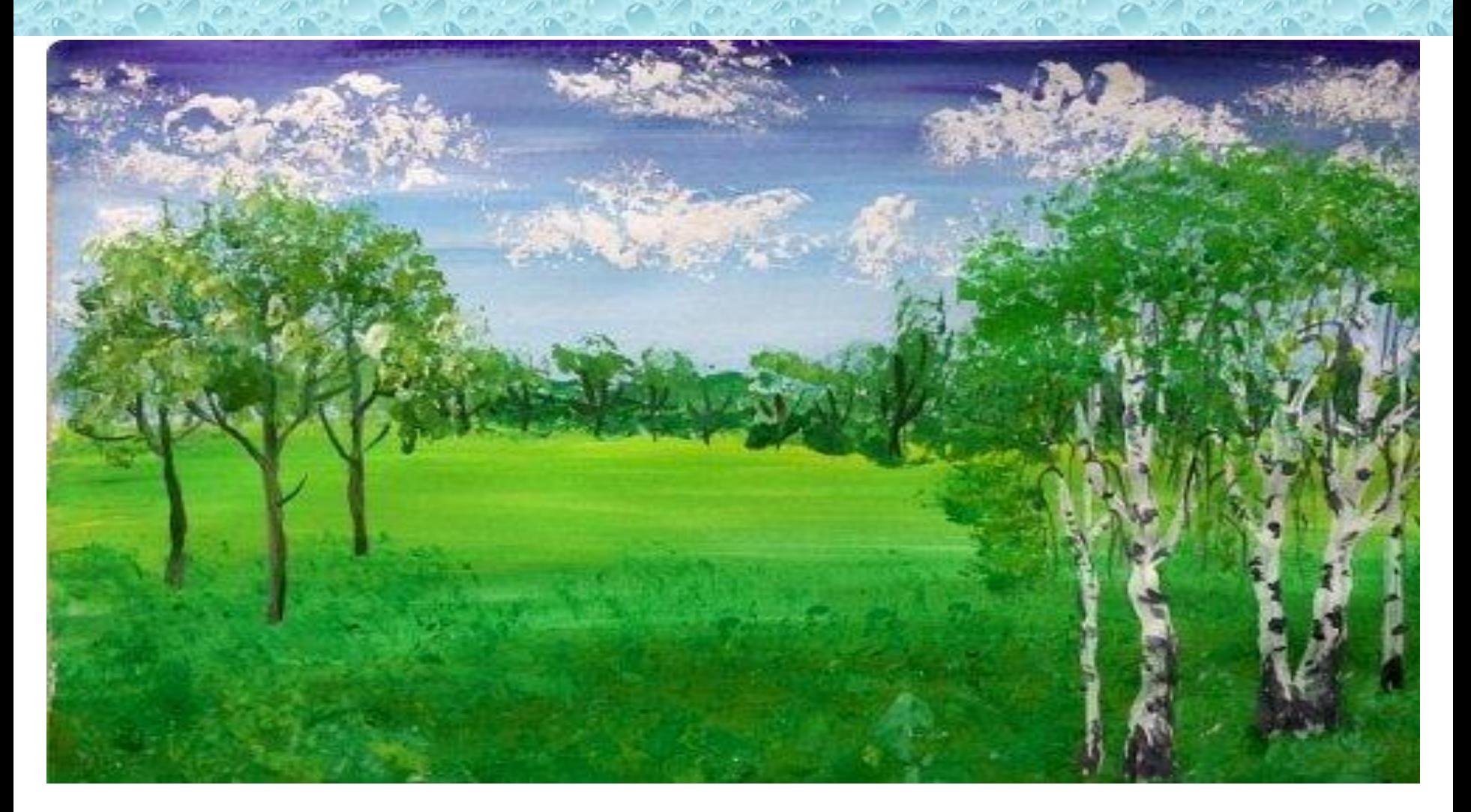

И, конечно же, рисуем цветы! Их не прорисовываем, а печатаем разными кусочками газетной бумаги. Внизу - ярче, чем дальше, тем побледнее. И наша картина

готова!

# Спасибо за внимание!

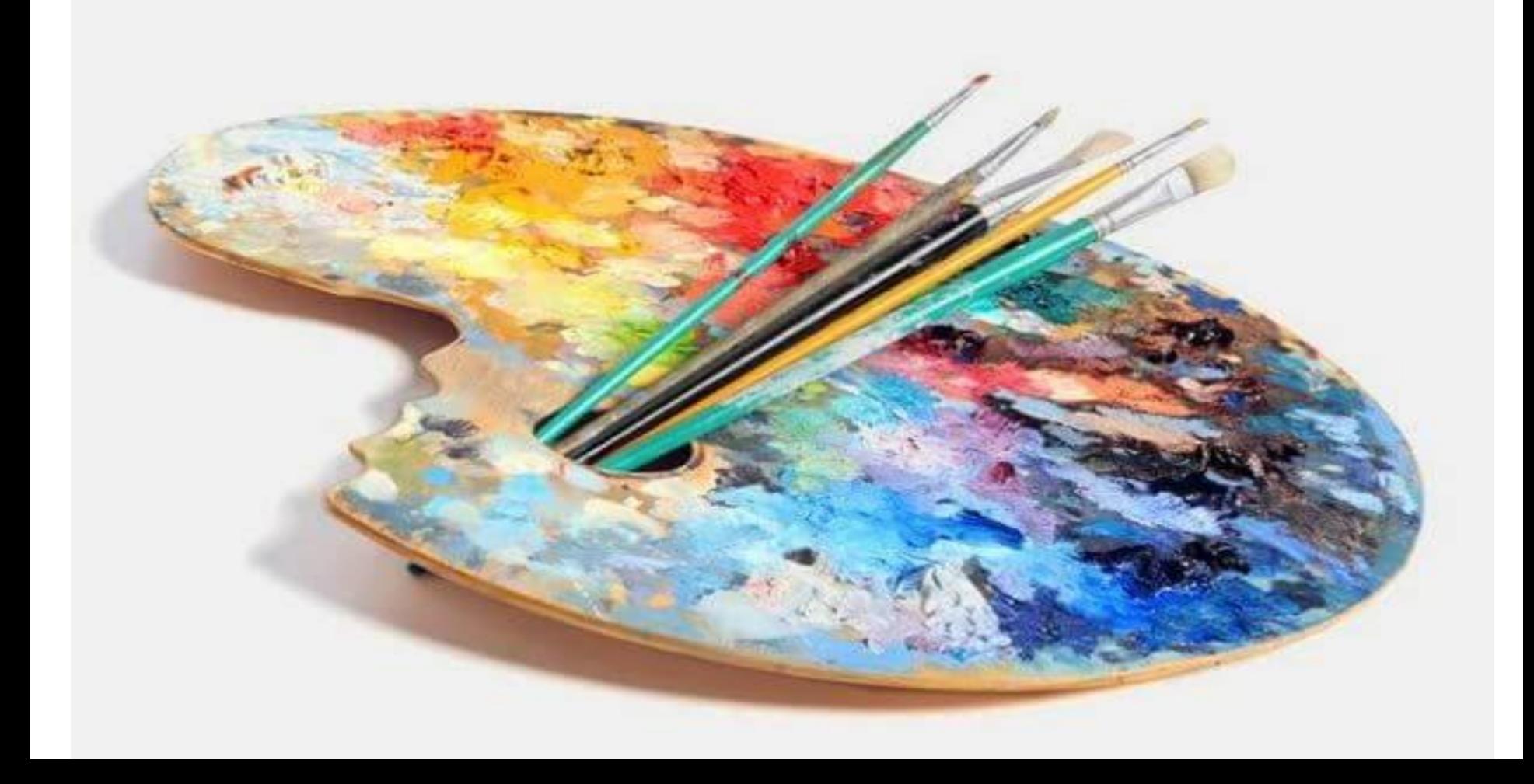